#### **SISTEM INFORMASI TENTANG PENGELOLAAN SURAT PERINTAH**

#### **PENCAIRAN DANA PADA BADAN KEUANGAN DAERAH**

## **KABUPATEN PURBALINGGA**

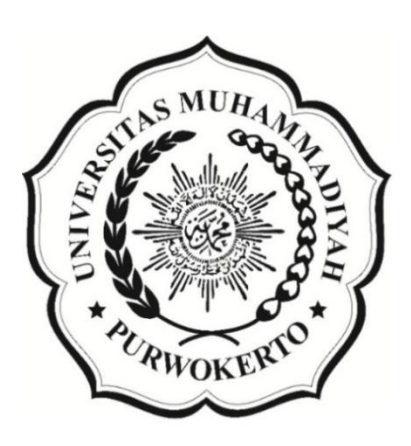

## **TUGAS AKHIR**

**Diajukan untuk memenuhi Sebagian Syarat Mencapai Gelar Ahli Madya** 

**Disusun Oleh :** 

**Nama : Intan Puspa Setyani** 

**NIM : 1802040026** 

## **PROGRAM STUDI AKUNTANSI DIII**

# **FAKULTAS EKONOMI DAN BISNIS**

## **UNIVERSITAS MUHAMMADIYAH PURWOKERTO**

**2021**

#### **HALAMAN PERSETUJUAN**

Naskah Laporan Tugas Akhir oleh Mahasiswa:

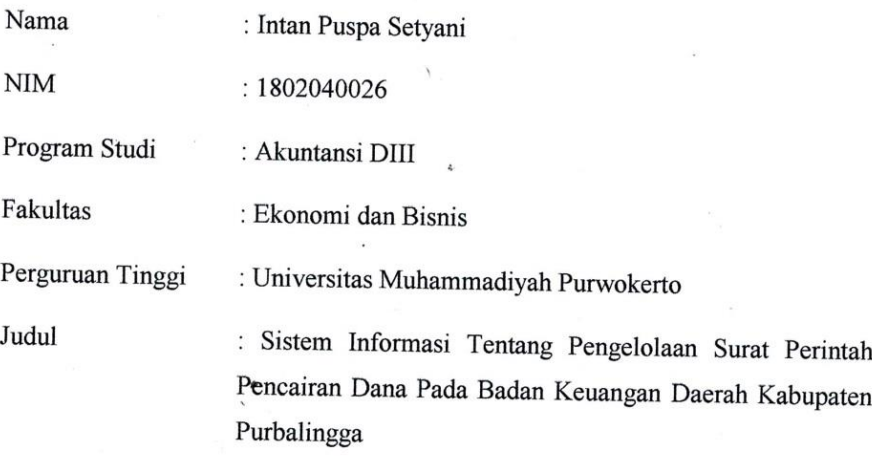

Laporan Tugas Akhir ini telah diperiksa, dikoreksi dengan baik dan disetujui oleh:

Pembimbing

Dr. Sri Wahyuni, S.E., M.Si

<span id="page-1-0"></span>NIK. 2160145

### **HALAMAN PENGESAHAN**

Naskah Laporan Tugas Akhir oleh Mahasiswa:

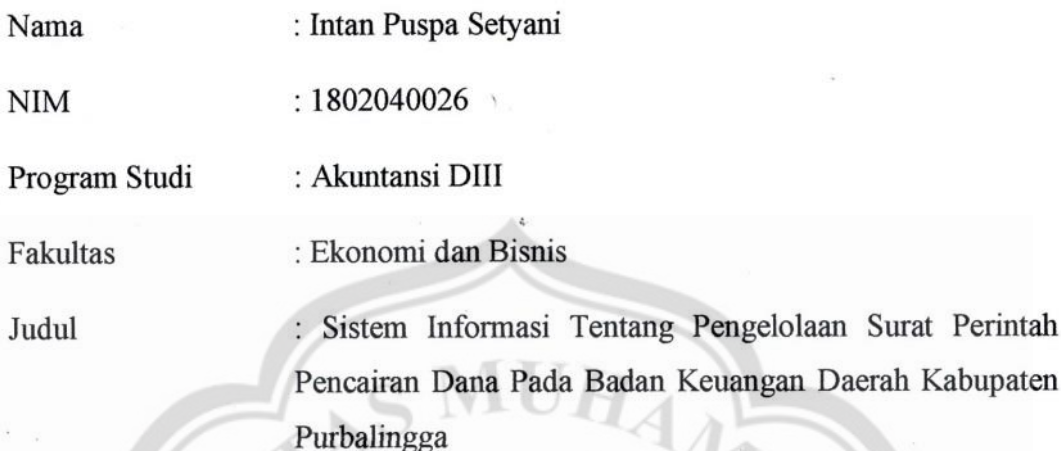

Telah dipertahankan di depan dewan penguji tugas akhir dan diterima sebagai bagian persyaratan yang diperlukan untuk memperoleh gelar Ahli Madya Akuntansi DII Fakultas Ekonomi dan Bisnis Universitas Muhammadiyah Purwokerto.

DEWAN PENGUJI

Ketua : Dr. Sri Wahyuni, S.E., M.Si

Anggota: Bima Cinintya Pratama, S.E., M.Sc., Ak., CA

Mengetahui

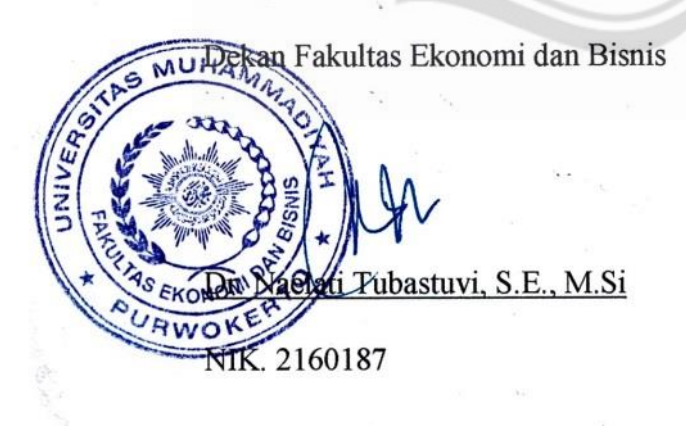

Ketua Program Studi Akuntansi DIII

Nur Isha Inayati S.ST., M.Si

NIK. 2160737

## **HALAMAN PERNYATAAN ORISINALITAS**

Yang bertanda tangan dibawah ini:

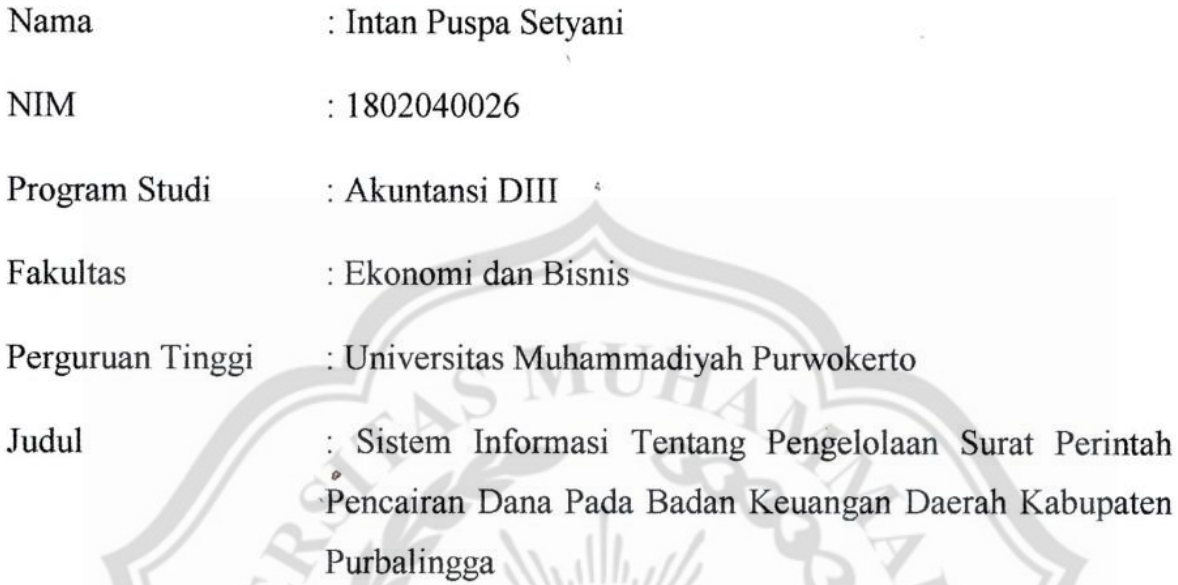

Menyatakan dengan sebenar-benarnya bahwa laporan tugas akhir ini adalah hasil karya saya dan semua sumber yang dikutip atau dirujuk telah saya nyatakan dengan benar serta bukan hasil penjiplakan dari karya orang lain.

Demikian pernyataan ini saya buat dan apabila kelak dikemudian hari terbukti ada unsur penjiplakan maka saya akan bersedia mempertanggungjawabkan sesuai dengan ketentuan yang berlaku.

Purwokerto, 2 Juni 2021

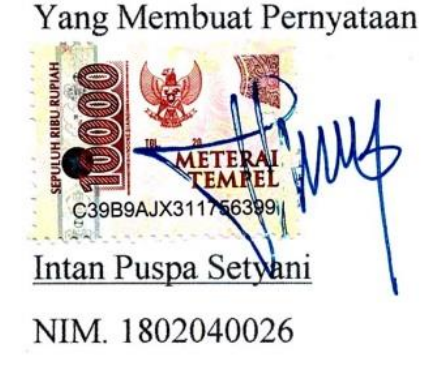

### **MOTTO**

<span id="page-4-0"></span>Prinsip yang membuat penulis merasa termotivasi yaitu :

Berusahalah dan berdoa, kejarlah semua cita-cita dan keinginan walaupun setinggi dan sejauh apapun itu. Tetap yakin bahwa segala sesuatu yang sudah dijalani dengan penuh usaha dan doa makan akan terwujud dengna indah. Prinsip saya adalah teruslah belajar seakan-akan kamu haus akan ilmu.

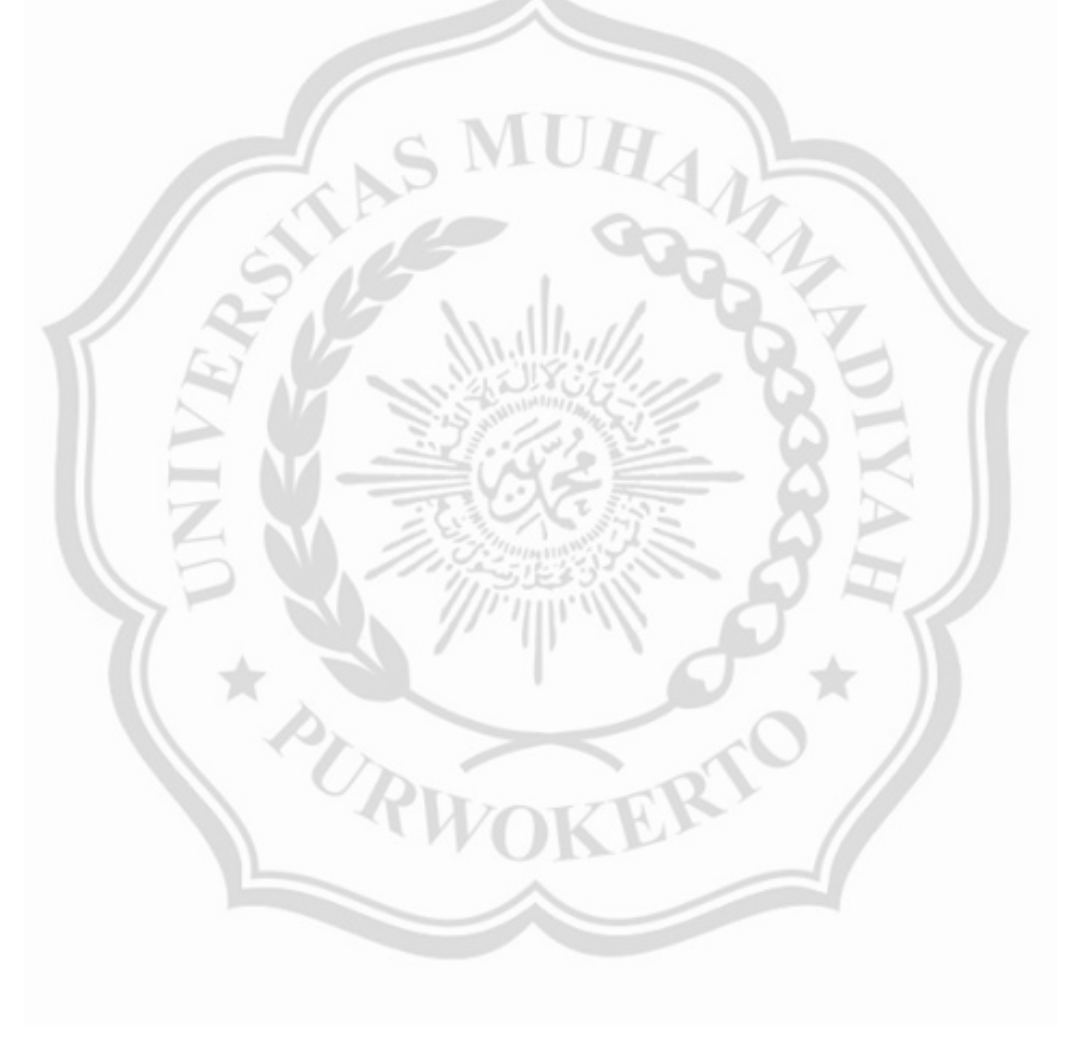

#### **HALAMAN PERSEMBAHAN**

<span id="page-5-0"></span>Tugas Akhir ini penulis persembahkan untuk orang-orang yang selalu ada dan telah membantu, serta memberikan semangat dan dorongan motivasi kepada penulis, khususnya :

- 1. Ayah dan Ibu yang paling saya sayangi, yang selama ini telah memberikan segala apapun yang saya butuhkan. Terimakasih telah memberikan doa restu, dukungan, semangat, serta motivasi sehingga saya bisa menyelesaikan tugas akhir ini.
- 2. Keponakanan saya Arda Hanan Maulana dan Vino Satria Erlangga yang memberikan semangat sehingga saya juga semangat dalam mengerjakan tugas akhir ini.
- 3. Patner saya Ilham Tri Wilujeng, terimakasih selama ini selalu mendukung saya, memberikan semangat, menemani saya, bahkan membantu saya dalam menyusun tugas akhir ini.
- 4. Ibu Dr. Naelati Tubastuvi, S.E., M.Si selaku Dekan Fakultas Ekonomi dan Bisnis Universitas Muhammadiyah Purwokerto yang telah banyak membantu penulis dalam menyusun tugas akhir ini
- 5. Ibu Nur Inayati, S.ST., M.Si selaku Ketua Program Studi Akuntansi DIII Fakultas Ekonomi dan Bisnis Universitas Muhammadiyah Purwokerto yang telah banyak membantu dan memberikan pengarahan dalan menyusun tugas akhir ini.
- 6. Ibu Dr. Sri Wahyuni, S.E., M.Si selaku Dosen Pembimbing saya yang telah banyak membantu, membimbing, serta memberikan banyak masukan dan arahan kepada saya sehingga saya dapat menyusun dan menyelesaikan tugas akhir ini.
- 7. Kepada pihak Badan Keuangan Daerah Kabupaten Purbalingga, Bu Heni Rusianti, S.E selaku Kepala Bidang Perbendaharaan dan Kasda, yang telah mengizinkan saya untuk melaksanakan PKL dibidang Pembendaharaan dan Kasda.
- 8. Bapak Rony, Ibu Andar, dan Ibu Trian yang telah banyak membantu dan membimbing saya serta memberikan banyak ilmu dan pelajaran sehingga saya bisa menyelesaikan kegiatan PKL dan tugas akhir ini.
- 9. Jalestiti, Tyas Fitrianingrum, Laela Defi, Galuh Puspanita, dan Puput Setia Utami selaku sahabat dekat saya yang memberikan dukungan, semangat, serta motivasi sehingga saya bisa menyelesaikan tugas akhir ini.
- 10. Sahabat saya dikampus Devira Rosmalinta S, Dewi Asriani, Nurul Fatimah, Sabila Pitaloma, serta teman-teman Akuntansi DIII Angkatan 2018 yang saling memberikan dukungan antara satu dan yang lainnya
- 11. Serta semua pihak yang telah banyak membantu dalam menyusun laporan ini yang tidak bisa saya sebutkan satu per satu.

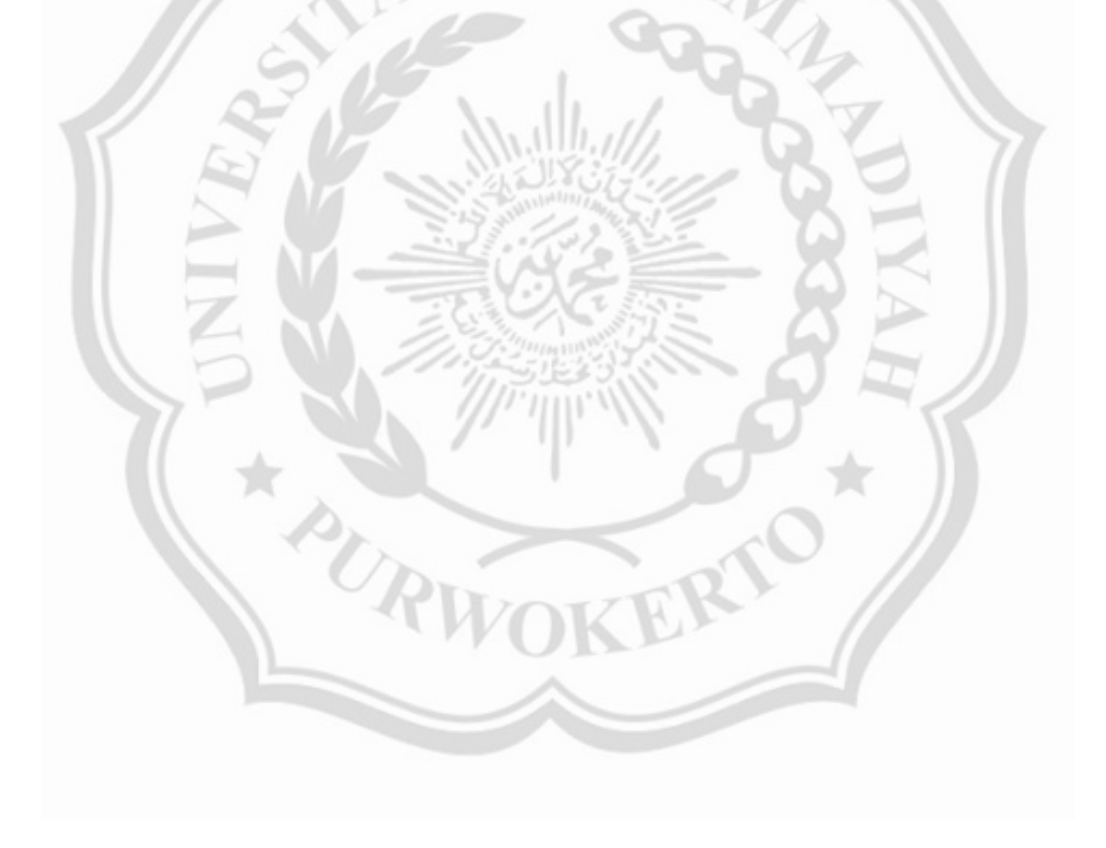

# **SISTEM INFORMASI TENTANG PENGELOLAAN SURAT PERINTAH PENCAIRAN DANA PADA BADAN KEUANGAN DAERAH KABUPATEN PURBALINGGA**

### **1 Intan Puspa Setyani, <sup>2</sup>Dr. Sri Wahyuni, <sup>3</sup>Bima Cinintya Pratama**

1,2,3Program Studi Akuntansi DIII

Universitas Muhammadiyah Purwokerto

#### **[intanpuspa9718@gmail.com,](mailto:intanpuspa9718@gmail.com) [yuni\\_7067@yahoo.co.id](mailto:yuni_7067@yahoo.co.id)**

# **ABSTRAK**

<span id="page-7-0"></span>Tujuan dari praktek kerja lapangan ini adalah untuk memahami dan mengetahui bagaimana sistem informasi tentang pengelolaan surat perintah pencairan dana pada Badan Keuangan Daerah Kabupaten Purbalingga. Untuk mengetahui pengelolaan SP2D maka hal yang perlu dilakukan adalah mengetahui jenis SP2D yang akan dikelola dalam sistem. Untuk mendapatkan data dan informasi maka penulis melakukan pengumpulan data yang dilakukan dengan metode wawancara dan observasi. Wawancara dilakukan dengan salah satu pegawai kantor Badan Keuangan Daerah bidang Perbendaharaan, sedangkan observasi dilakukan dengan cara mencari referensi buku pada Perpustakaan Daerah.

Hasil dari praktek kerja lapangan ini adalah Sistem Informasi Tentang Pengelolaan Surat Perintah Pencairan Dana dimulai dari pembuatan SPP (Surat Permintaan Pembayaran) yang dibuat oleh bendahara pengeluaran yang selanjutnya diverifikasi oleh PPK (Pejabat Penatausahaan Keuangan). Langkah selanjutnya adalah membuat SPM (Surat Perintah Membayar) yang dilakukan oleh PPK. SPM ini selanjutnya ditanda tangani oleh PA (Pengguna Anggaran) untuk selanjutnya diajukan ke BUD (Bendahara Umum Daerah). Setelah SPP dan SPM tersebut diajukan ke BUD maka langkah selanjutnya yang dilakukan adalah penerbitan SP2D. Penerbitan SP2D dilakukan sesuai dengan pengajuan yang dilakukan oleh masing-masing SKPD (Satuan Kerja Perangkat Daerah). SP2D terdiri dari SP2D UP (Uang Persediaan), GU (Ganti Uang), TU (Tambahan Uang), dan LS (Langsung). Untuk melakukan pengelolaan SP2D ini, Badan Keuangan Daerah Kabupaten Purbalingga menggunakan aplikasi SIMDA (Sistem Informasi Manajemen Daerah) dengan versi 2.9. SIMDA digunakan dengan tujuan untuk memudahkan Badan Keuangan Daerah Kabupaten Purbalingga dalam menginput data, mengolah data serta mengoutput data.

*Kata kunci : Sistem Informasi Pengelolaan, SP2D* 

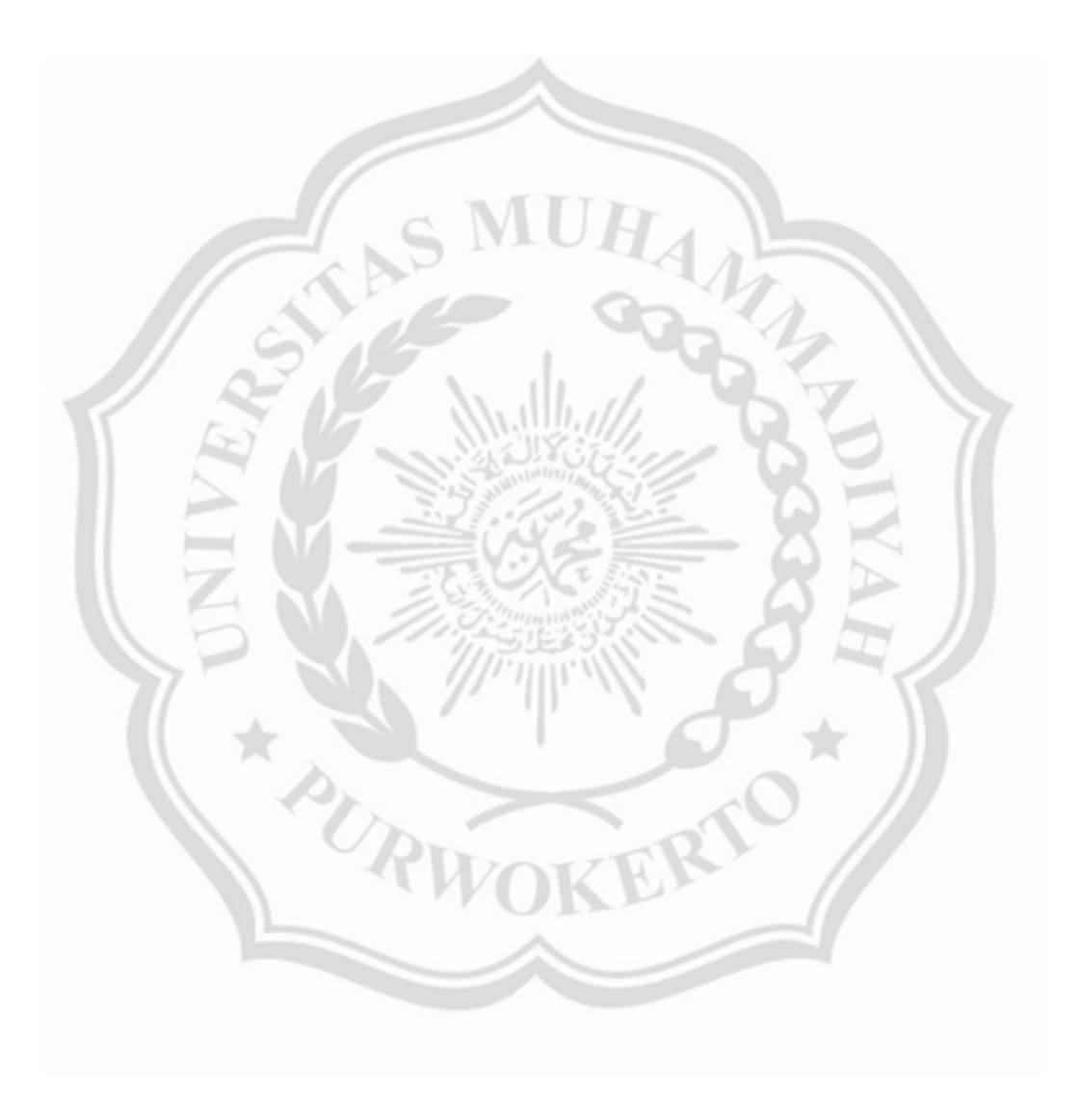

# **INFORMATION SYSTEM FOR MANAGING FUND DISBURSEMENT ORDER AT** THE REGIONAL FINANCIAL AGENCY OF THE PURBALINGGA DISTRICT

<sup>1</sup>Intan Puspa Setvani, <sup>2</sup>Dr. Sri Wahyuni, <sup>3</sup>Bima Cinintya Pratama

<sup>1,2,3</sup> Accounting Diploma Study Program Faculty of Economics and Business Universitas Muhammadiyah Purwokerto intanpuspa9718@gmail.com, yuni 7067@yahoo.co.id

#### **ABSTRACT**

The purpose of this field work practice is to understand and know how was the information system for the management of the order for disbursement of funds at the Agency? Regional Finance of Purbalingga Regency. To know the management of SP2D then the following things: what needs to be done is to know the type of SP2D that will be managed in the system. For to get data and information, the authors carry out data collection carried out with interview and observation methods. Interview was conducted with one of the employees the office of the Regional Finance Agency for the Treasury, while observations were made by looking for book references at the Regional Library.

The result of this field work practice is an Information System for Management Order for Disbursement of Funds starts from making SPP (Request for Payment) made by the expenditure treasurer which is then verified by the PPK (Officer) Financial Administration). The next step is to make an SPM (Writ of Order) Pay) made by PPK. This SPM is then signed by the PA (User Budget) to be submitted to the BUD (Regional General Treasurer). After SPP and The SPM is submitted to the BUD, the next step is the issuance of the SPM SP2D. The issuance of SP2D is carried out in accordance with the submissions made by each each SKPD (Regional Work Unit). SP2D consists of SP2D UP (Money) Inventory), GU (Change Money), TU (Additional Money), and LS (Direct). To do In the management of this SP2D, the Regional Finance Agency of Purbalingga Regency uses the application SIMDA (Regional Management Information System) with version 2.9. SIMDA is used with The aim is to make it easier for the Purbalingga Regency Regional Financial Agency to input data data, processing data and outputting data.

Keywords: Management Information System, SP2D

#### **KATA PENGANTAR**

#### <span id="page-10-0"></span>*Assalamu'alaikum Warahmatullahi Wabarokatuh.*

Puji dan Syukur saya panjatkan atas kehadirat Alloh SWT yang telah memberikan Rahmat serta Hidayah-Nya. Atas berkat dan rahmat Alloh SWT penulis bisa menyelesaikan tugas akhir ini dengan tepat waktu. Shalawat serta salam penulis haturkan kepada junjungan kita Nabi Muhammad Shalallahu "alaihi wassalam. Disusunnya tugas akhir ini yaitu sebagai salah satu bentuk bahwa penulis telah menyelesaikan tugasnya yaitu melaksanakan praktek kerja lapangan dan juga sebagai salah satu syarat untuk penulis memperoleh gelar ahli madya. Tugas akhir ini penulis susun berdasarkan kegiatan praktek kerja lapangan yang dilaksanakan di Kantor Badan Keuangan Daerah (BAKEUDA) Kabupaten Purbalingga pada tanggal 22 Maret 2021 sampai dengan 5 Mei 2021.

Terselesaikannya tugas akhir ini tidak lepas dari bantuan banyak pihak. Oleh karena itu penulis ingin mengucapkan terimakasih kepada :

- 1. Ibu Dr. Naelati Tubastuvi, S.E., M.Si selaku Dekan Fakultas Ekonomi dan Bisnis Universitas Muhammadiyah Purwokerto.
- 2. Ibu Nur Isna Inayati, S.ST., M.M selaku Ketua Program Studi Fakultas Ekonomi dan Bisnis Universitas Muhammadiyah Purwokerto
- 3. Ibu Dr. Sri Wahyuni, S.E., M.Si selaku Dosen Pembimbing yang telah banyak memberikan bantuan, saran, masukan, dan arahan kepada penulis dalam penyusunan tugas akhir ini.
- 4. Ayah, Ibu, dan Keluarga saya yang telah memberikan semangat dan dukungan kepada penulis sehingga penulis dapat menyelesaikan tugas akhir ini.
- 5. Ibu Heni Rusianti, S.E selaku Kepala Bidang Perbendaharaan dan Kasda
- 6. Ibu Trian Aptiningsih, S.Sos., M.Si selaku Kepala Sub Bidang Perbendaharaan
- 7. Bapak Tri Budiarso, S.Sos selaku Kepala Sub Bidang Pengelolaan Gaji
- 8. Bapak Rony, Bapak Taufik, Ibu Andar, Ibu Sri dan seluruh staff Bidang Perbendaharaan yang telah banyak membantu penulis.
- 9. Seluruh dosen pengajar Akuntansi DIII yang telah banyak memberikan ilmunya kepada penulis.
- 10. Serta semua pihak yang terlibat secara langsung maupun tidak langsung dalam membantu penulis menyelesaikan tugas akhir ini.

Penulis menyadari bahwa masih banyak kekurangannya dalam menyusun tugas akhir ini. Dengan demikian, penulis mengharapkan kritik dan saran yang membangun agar kedepannya penulis dapat menyusun laporan yang lebih baik lagi.

Semoga tugas akhir ini dapat berguna dan bisa memberikan manfaat bagi para pembacanya. Terimakasih.

Wasalamu'alaikum Warahmatullahi Wabarokatuh.

 $^o\!U_R$ 

Penulis Intan Puspa Setyani NIM. 1802040026

Purwokerto, 19 Agustus 2021

# **DAFTAR ISI**

<span id="page-12-0"></span>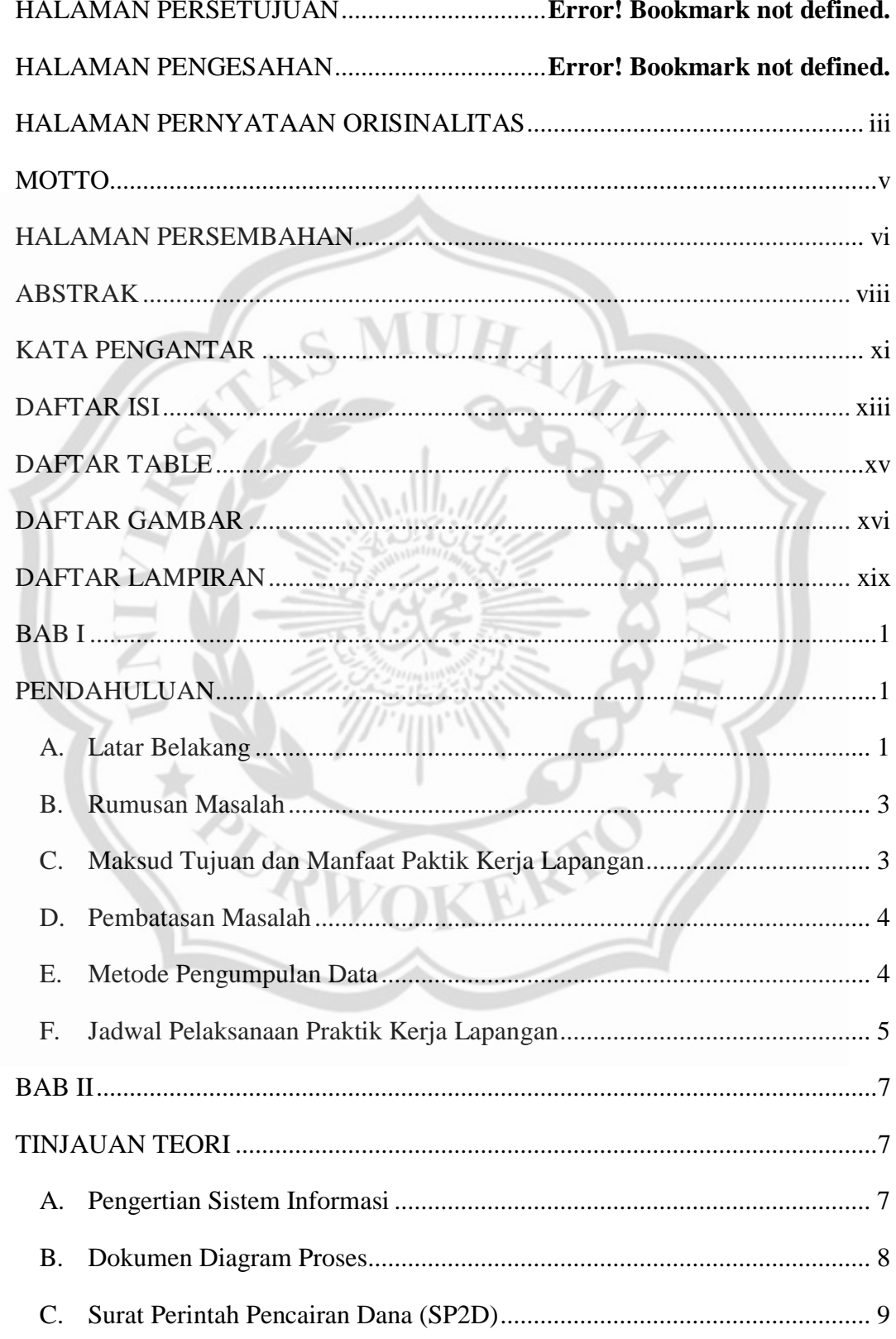

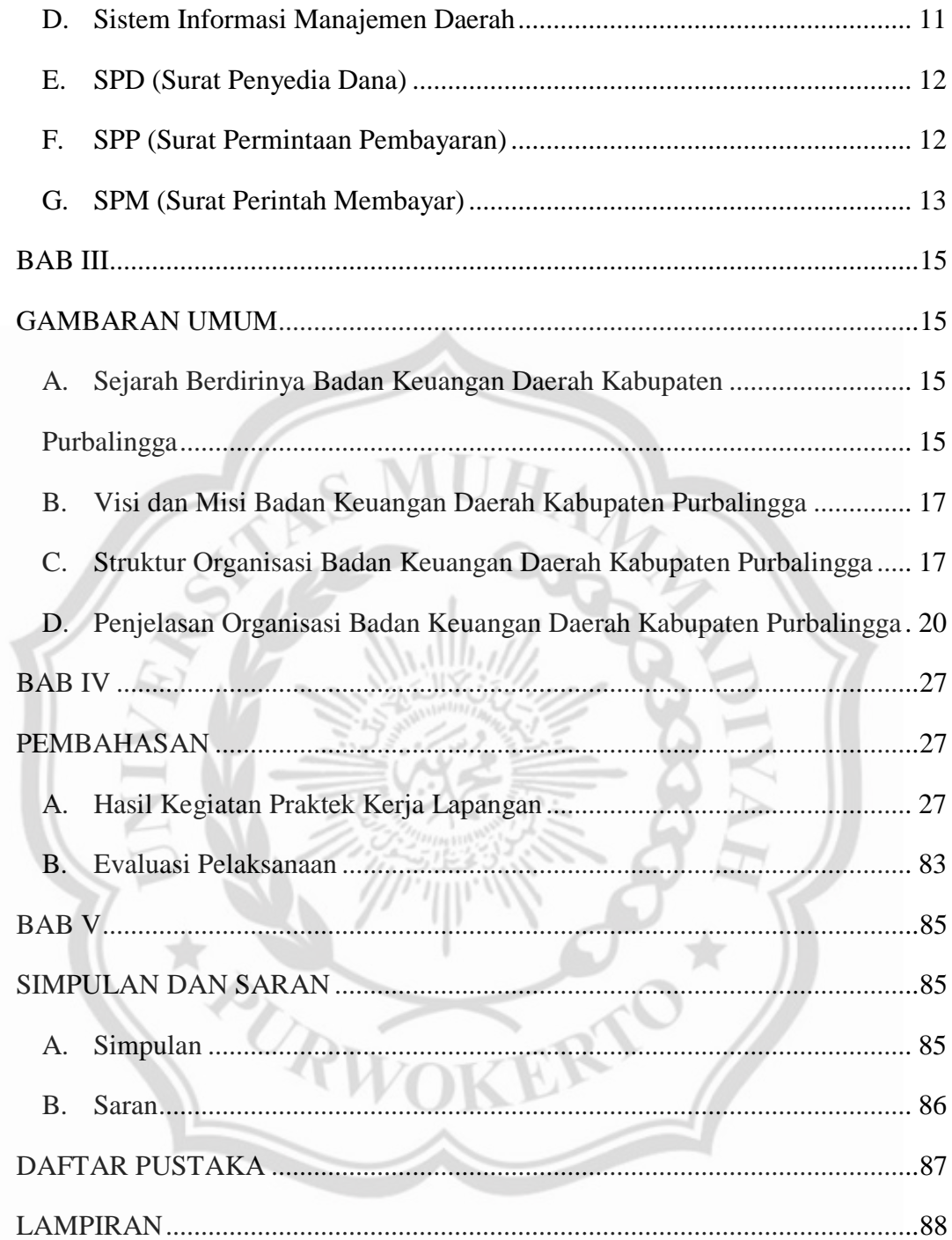

# **DAFTAR TABLE**

<span id="page-14-0"></span>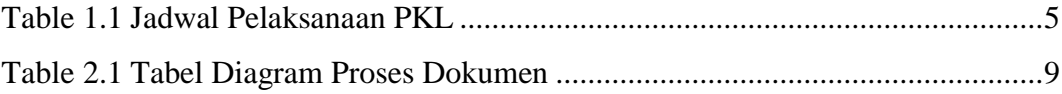

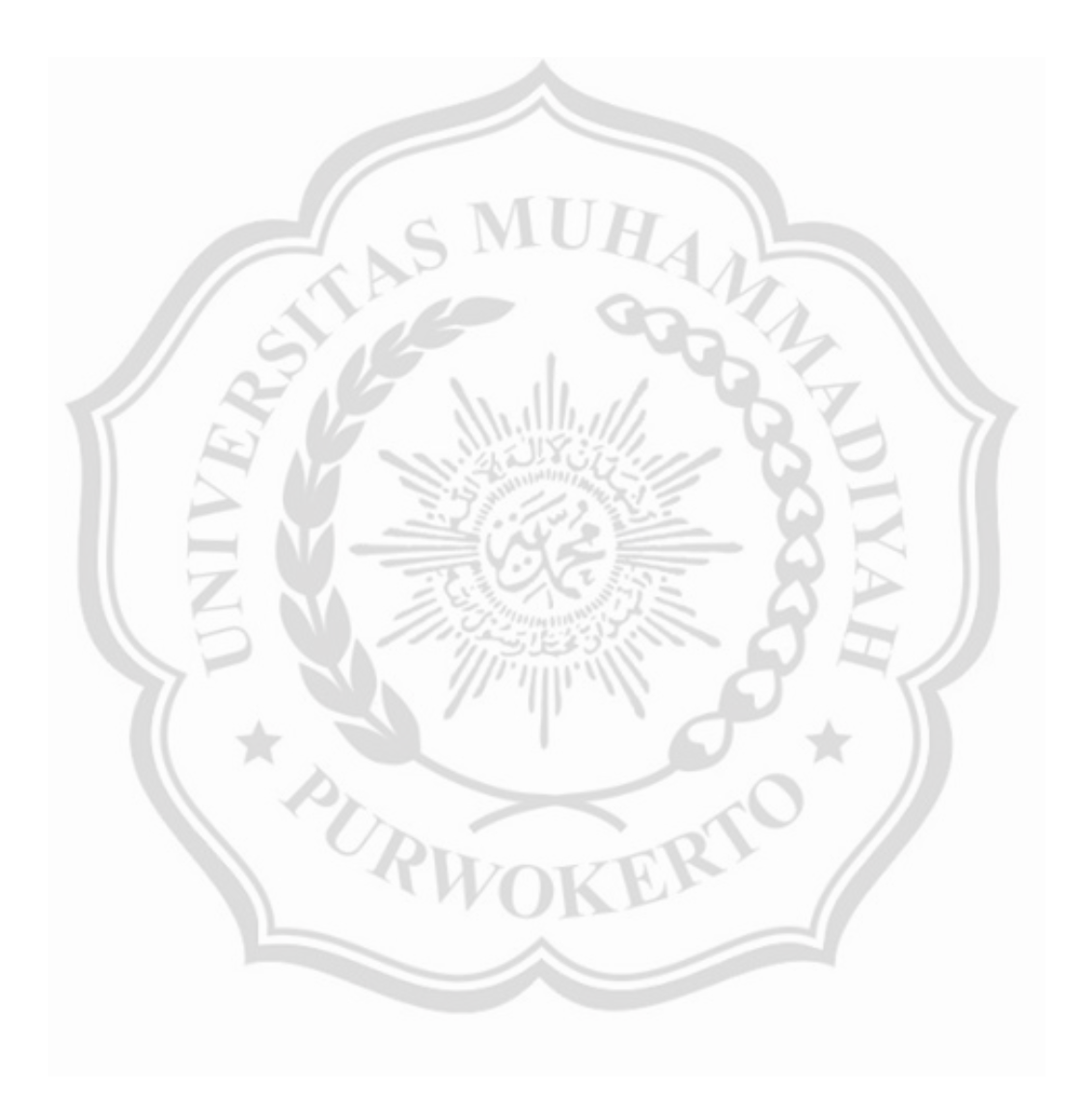

# **DAFTAR GAMBAR**

<span id="page-15-0"></span>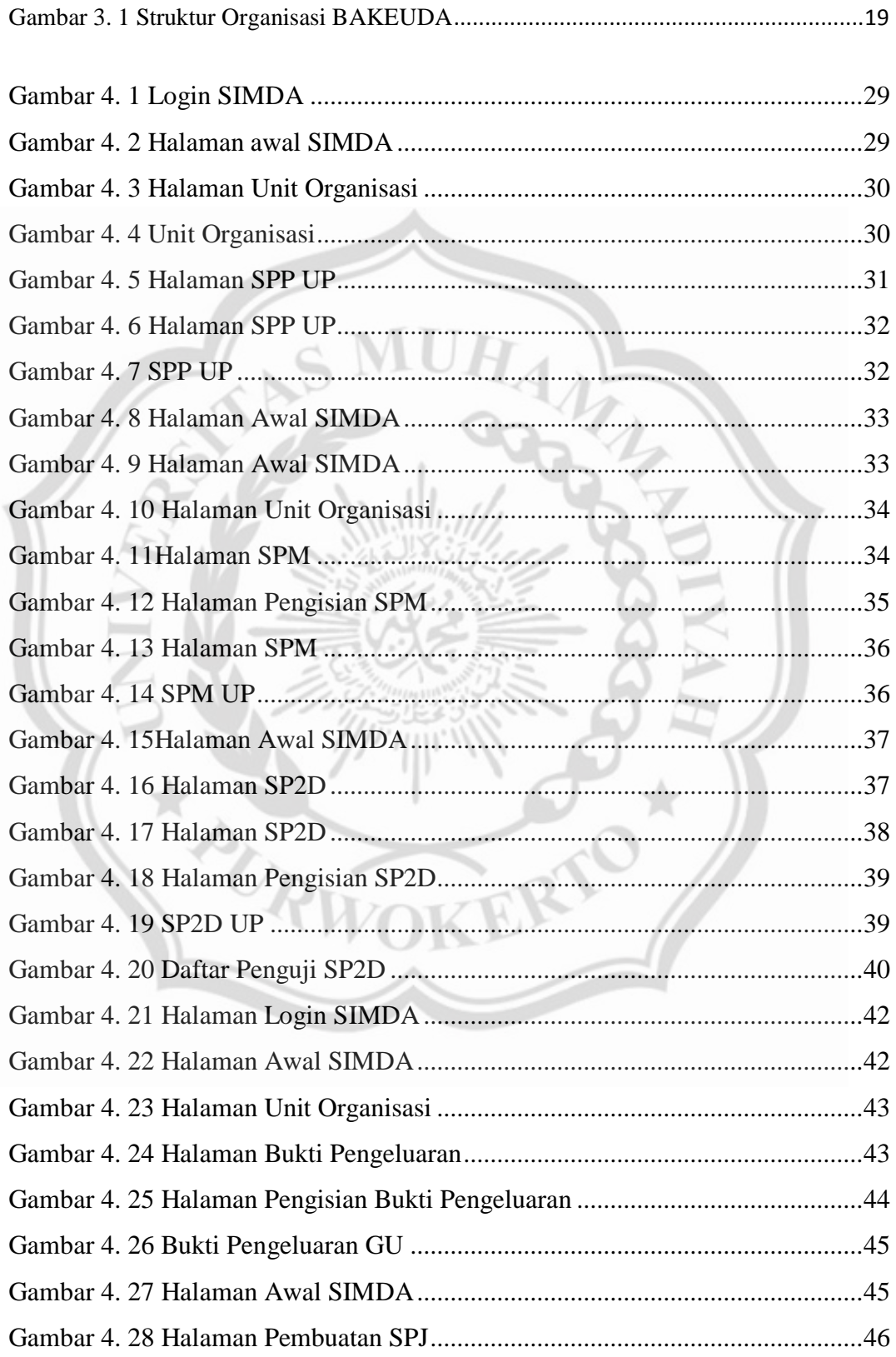

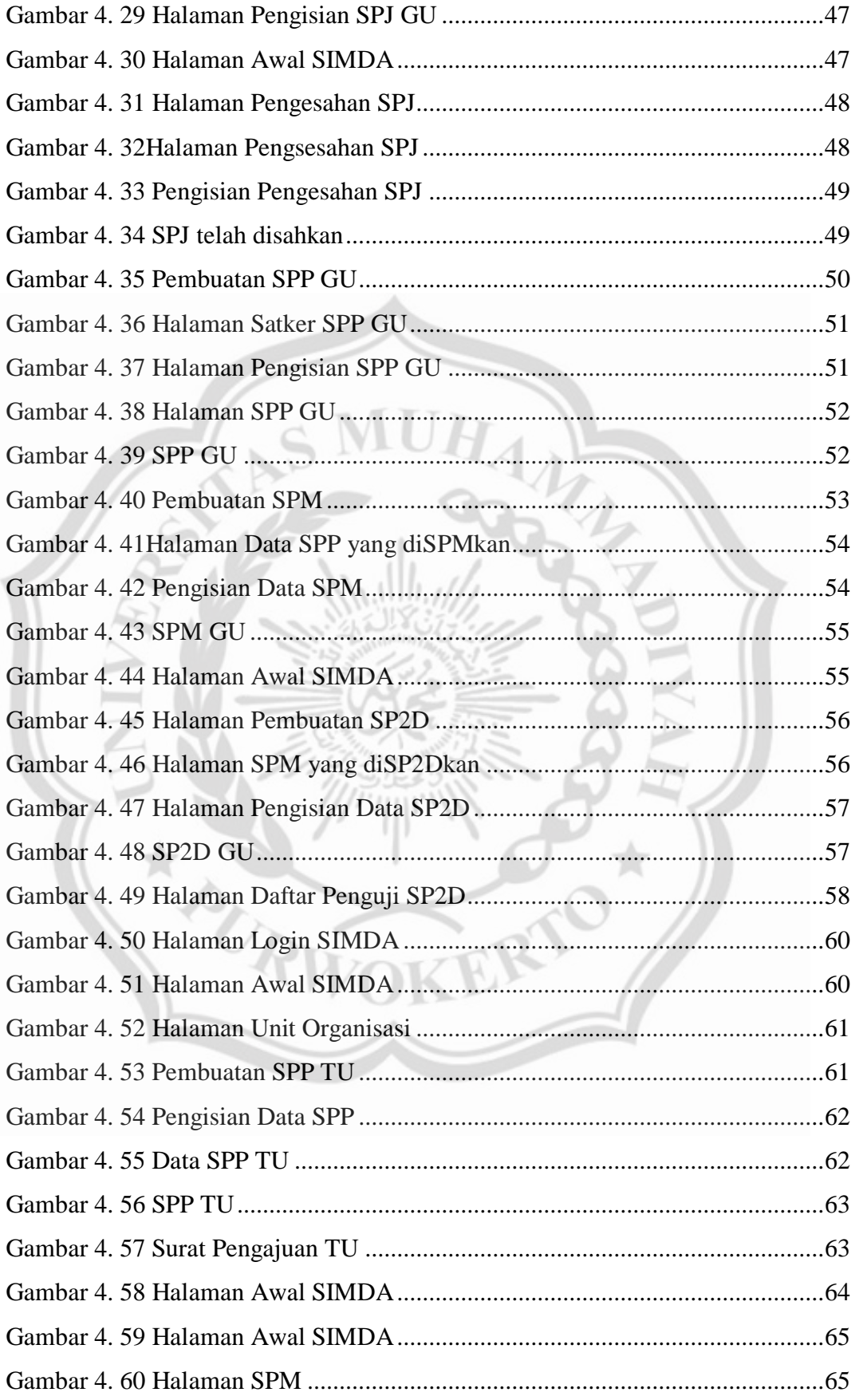

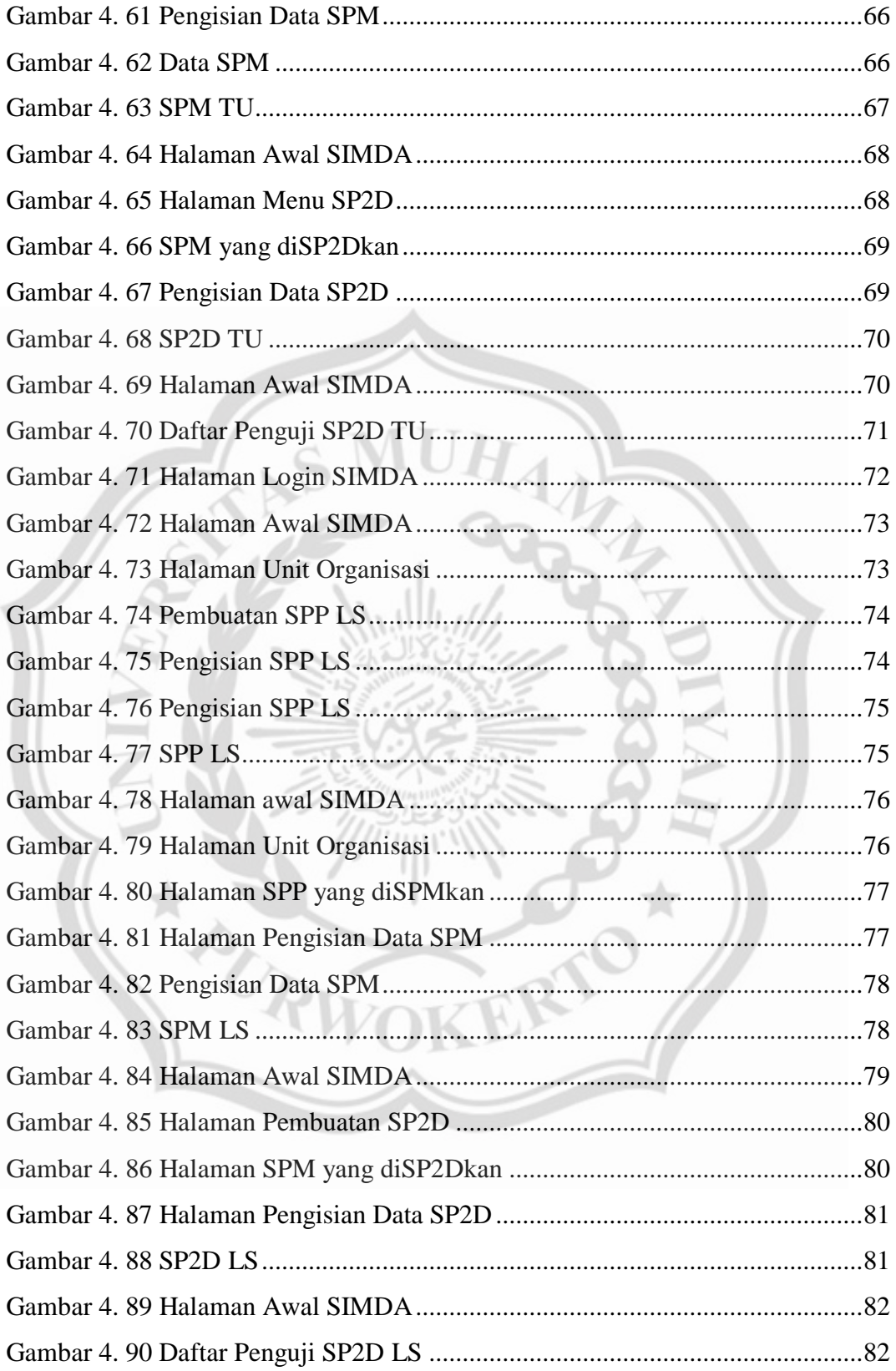

# **DAFTAR LAMPIRAN**

<span id="page-18-0"></span>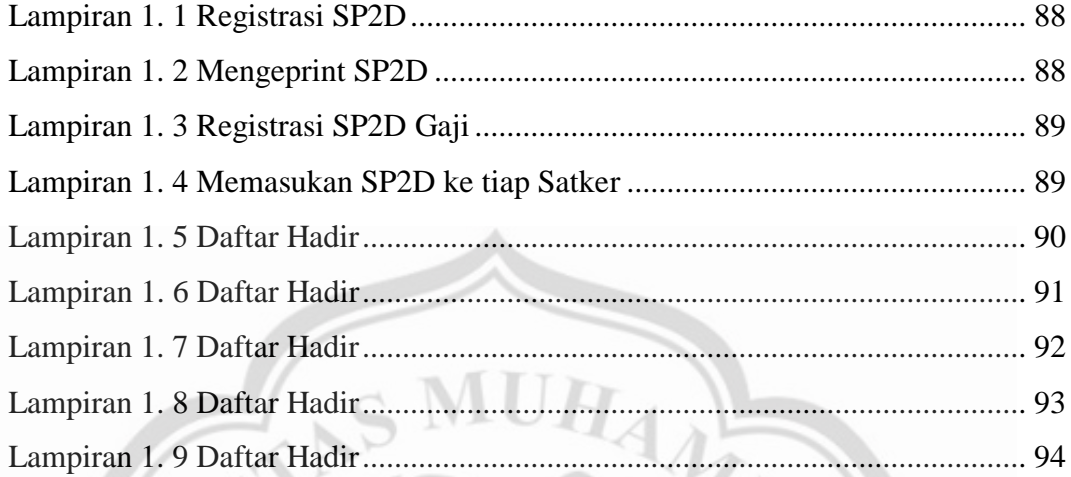

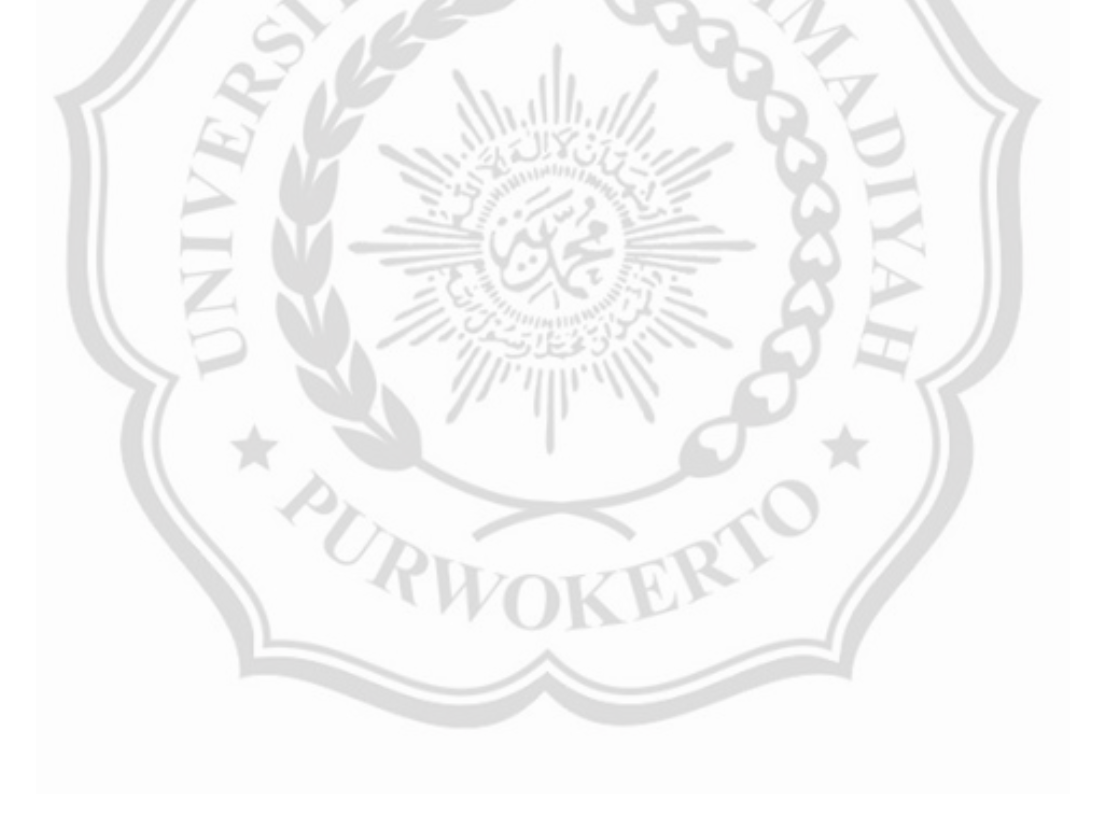